## Epson Stylus® SX230/SX430W/SX435W/SX440W/SX445W/NX430

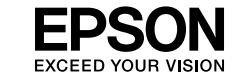

قم بإزالة جميع املواد الواقية. .<br>*م*ام مواد محافظ را جدا کنید

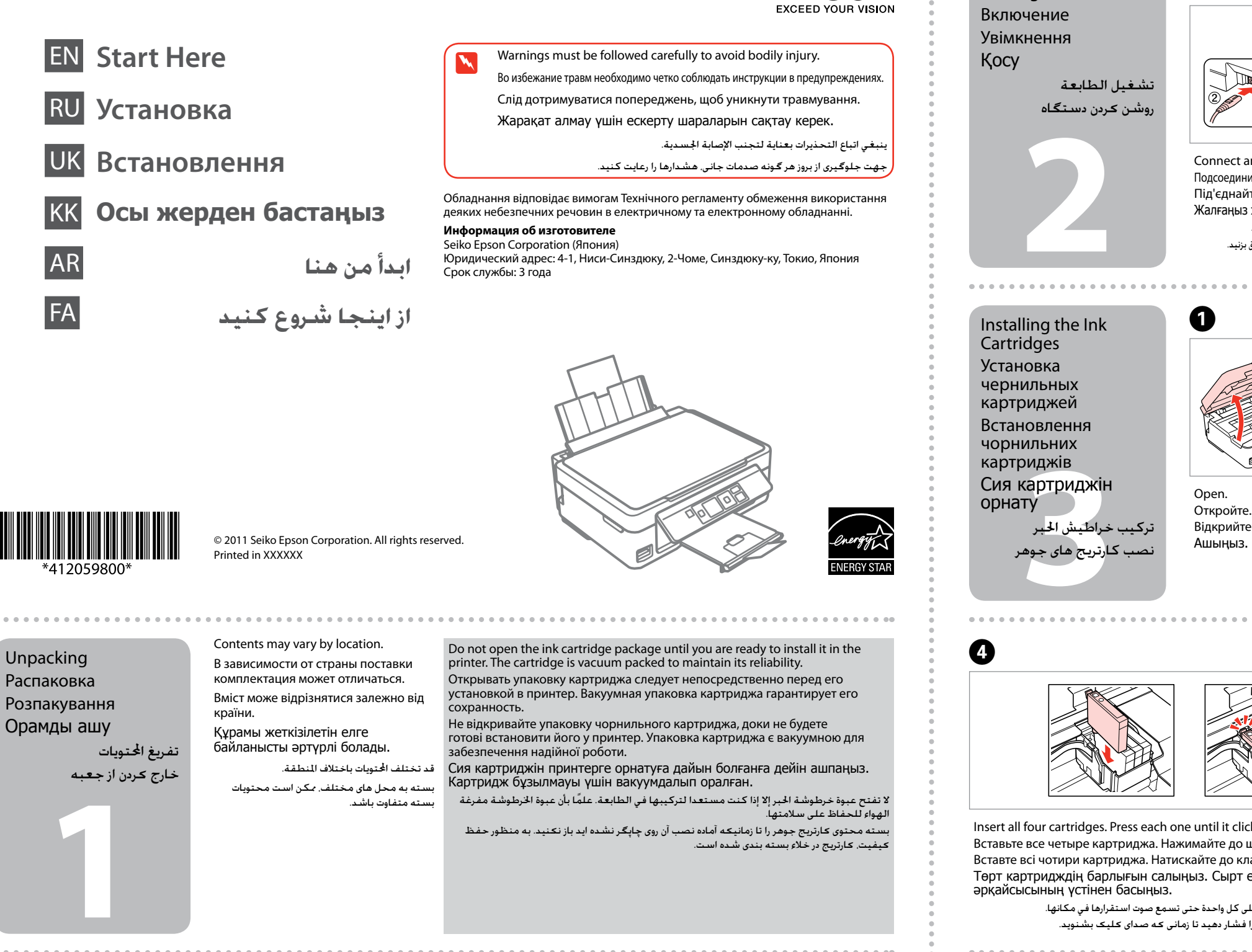

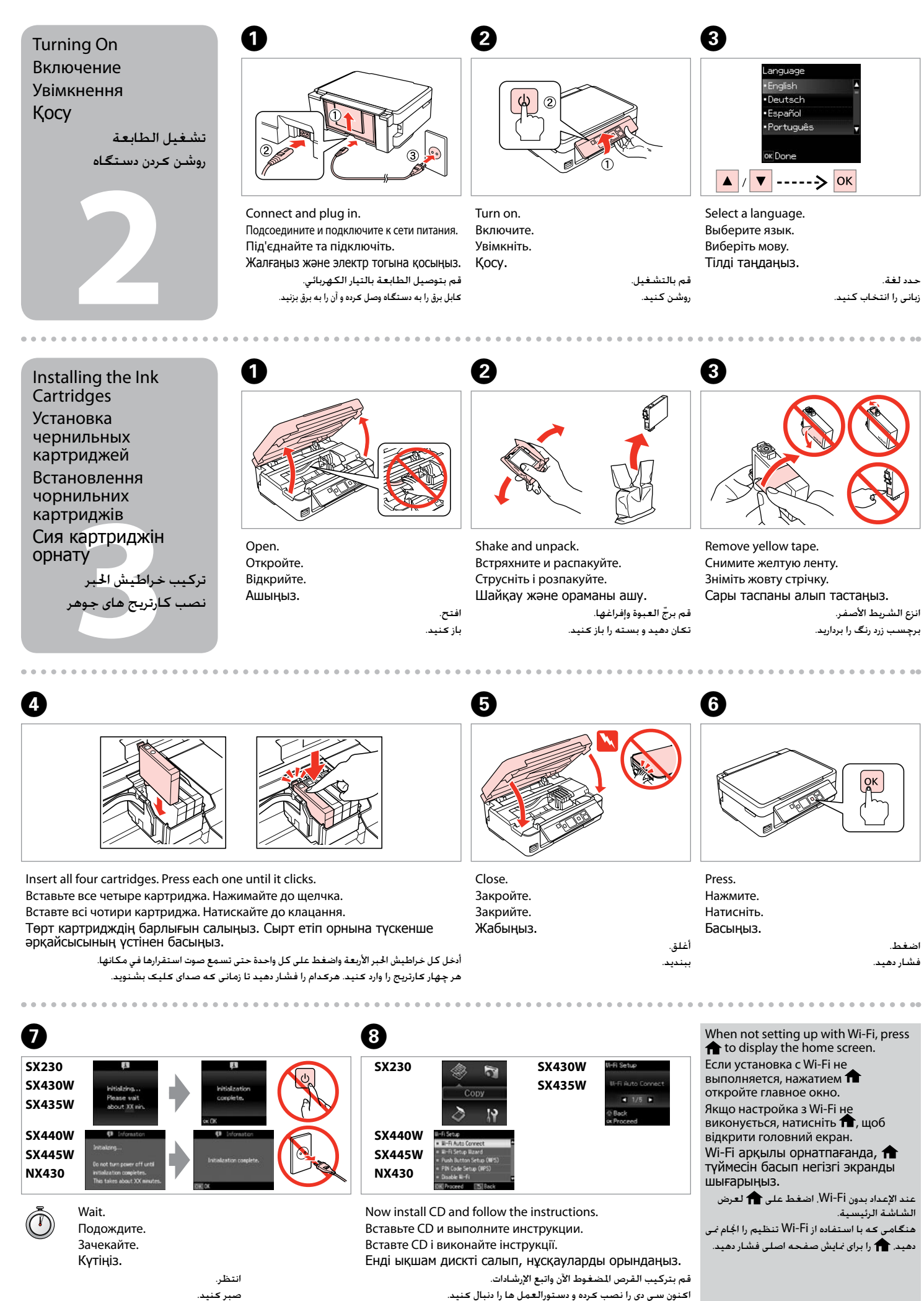

Remove all protective materials. Снимите все защитные материалы. Видаліть усі захисні матеріали.

Қорғау материалдарын алып тастаңыз.

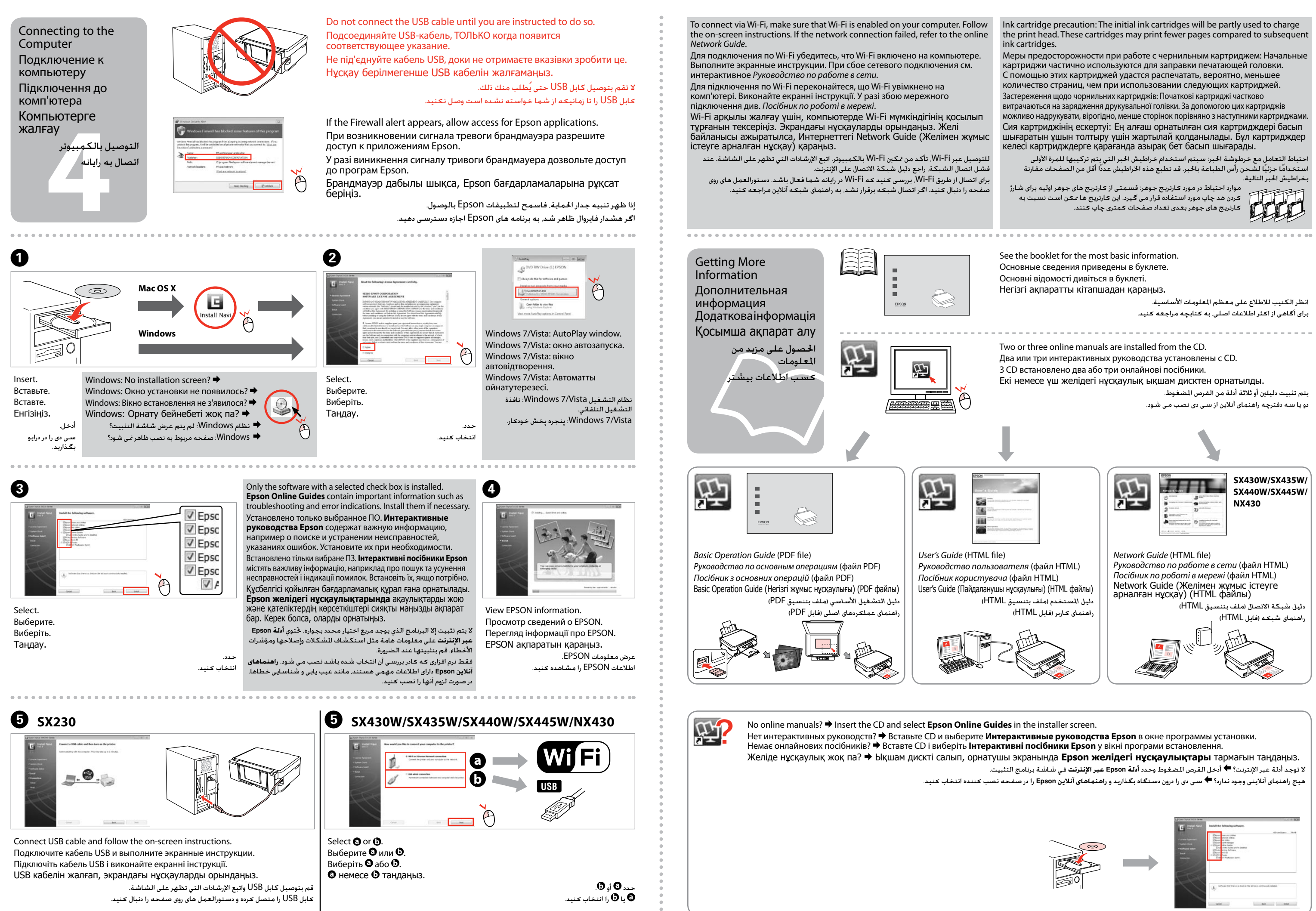